## **C\_HLEVEL**

The \_C\_HLEVEL\_ is the hierarchical level of the term. The term at the highest level of a hierarchy has a value of 0 and the next level has a value of 1 and so on.

The screen shots below show how the values in \_C\_HLEVEL\_ determin the way ontology data looks in the user interface.

- The name of the ontology table is I2B2; the entry with C\_HLEVEL 0 has C\_NAME = "Ontology" and is the root of the ontology tree.
- The folders underneath Ontology all have C\_HLEVEL = 1.

 $\overline{\blacksquare}$ 

• When a user clicks on a plus sign ( $\Box$ ) to open a folder, the next level to open has the value C\_HLEVEL = 2. Thus the field

## Example 1: **C\_HLEVELS 0 and 1** Navigate Terms 23

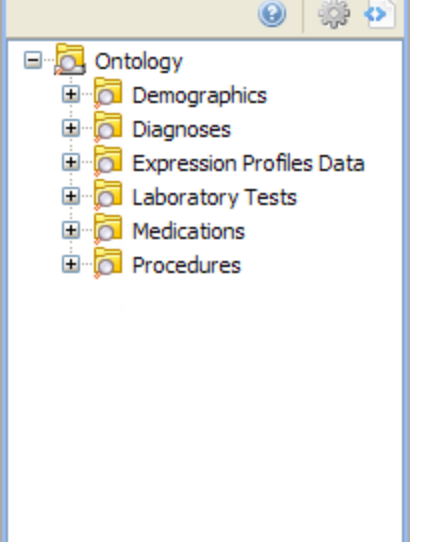

## Example 2: **C\_HLEVELS 0, 1, and 2**

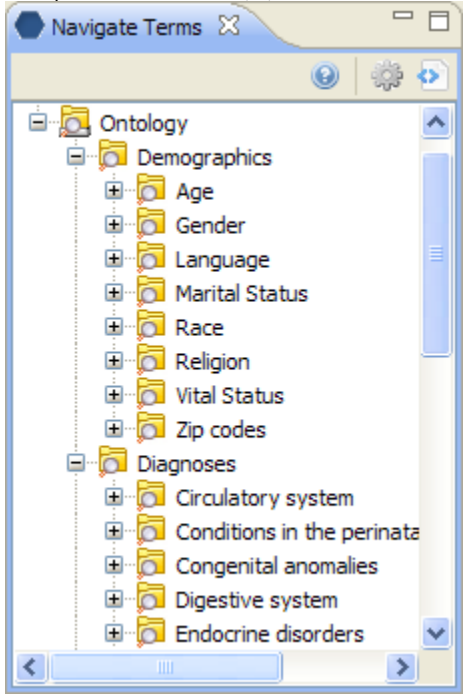